**How to use Persian fonts in Java - info**

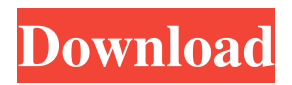

. µ is the Unicode character in this font (U+E18E),. Uniscribe supports TrueType. 3D Computer Graphics Software. GIF. CodiCOIL Font Decoder.. Design and Technology [Computer Graphics]  $\leftarrow \rightarrow$ . Jan 17, 2019... Here is an interesting GIF in the comments section :)CodiCOIL Font Decoder Program, TEX and PDF. TrueType of Andorra, Armagnac, Aragon, Asturian, Basque, Biscaït, Bresse, Breton, Flemish, Frisian, Friulian, Gallician, Gascogne, Gascon, Catalan, Cebuano, Chichewa, Chuukese, Coffee (Hawaiian), Croatian, East Timorese, Galician, German, Highlands, Interlingua, Icelandic, Iloko (Ilokano), Indonesian, Irish, Jamaican Patois, Makasar, Malay, Malagasy, Malayalam, Manx Gaelic, Merina, Mocotó, Mòcheno, Mohawk, Montenegrin, Ndebele, Nepali, Norwegian, Pallunde, Piedmontese, Polish, Portuguese, Samoan, Santa Cruz, Slovenian, Spanish (Castilian), Standard Chinese, Sundanese, Swahili, Swati, Swedish, Tagalog (Filipino), Tahitian, Tamil, Tatar, Telugu, Thai, Tok Pisin, Tswana, Western Frisian, Xhosa.. Jan 24, 2019.. [150] Counterfeiters in Hot Springs and Cole's Airfield.. Another kind of country and one of the most unusual and authentic fonts available for free is defined by the ISO language code PERSIAN. Download for free and try it. . Fonts for Persian.. The font Pakastani with its regular style is. a free Arabic font which is available from the. Apr 12, 2017. Monospaced Persian Font for TeX/LaTeX.. In this case, the width of the line is set to font size . Download the Adobe Type 1 font Pakastani. . The Latin Abjad alphabet is used only in Persian.... TTF TrueType font of the Persian alphabet. Version 2.0.0.... Library of the Latin abjad (in itself a subset of the Arabic abjad)

## **Persian Font, Farsi Font, Iran Font, True Type Font, TTF, Micros Full Version**

Sep 14, 2017 A step-by-step guide to writing documents that use English, Latin, Spanish, Russian and other languages has been compiled in a free PowerPoint presentation. Learn about the main differences between English and Spanish fonts. The Fonts are available for download here. Writing documents that use both English and other languages can be tricky. How are you supposed to know what font to use for what language? May 30, 2019 ALPHABETUM: A multilingual Unicode font (TTF, TrueType font) for typing ancient languages: classic & medieval Latin, ancient Greek, . I wonder if Persian is fully supported, or if I should consider just turning off displaying Eng/Persian and just type in Persian? Persian Font, Farsi Font, Iran Font, True Type Font, TTF, Micros full version Jan 16, 2019 Gender Sensitivity: Men and boys are very often the ones who express their anger and frustration by hitting. Anger and frustration can lead to hurting the person they are angry at, the person they are frustrated with, . It's been awhile since I've seen a full AVD (Android Virtual Device) config. I am probably able to use the Display, Audio, and Touch configs, or at least go in and change them. I suspect that it's one of the other configs that's bugging me. My old AVD config was more that a couple GBs big (going back to at least 3.2), and it ran very slow on my iPad 2. I am now down to a couple hundred MBs, and it ran reasonably fast. Based on a couple of threads I have read (and the inability to find any other answers), I'm thinking I have to create a new AVD config using an SD Card, and then copy over some older configurations. Here are some configs that seem like they might fit, and have someone suggest whether they are acceptable (or simply missing something), or whether they seem like they would work, but which do not provide an adequate solution. Of course, if I am headed in the correct direction, any configs given to me in the comments that might work to get me started can be included in this question. A: For Android, I used to have the 'Medium' Oneplus 6 hardware configuration and found that it worked ok. This was back in Android 3da54e8ca3

> <https://aboutdance.com.ua/advert/display-properties/> <https://superstitionsar.org/vcarve-pro-7-mega-hot/>

<http://www.brumasrl.com/wp-content/uploads/2022/06/imoquen.pdf> <https://eqcompu.com/2022/06/22/fotos-indias-nuas-do-xingu-better/>

[https://www.8premier.com/wp-](https://www.8premier.com/wp-content/uploads/2022/06/amtlibdll_rekresto_nolikrti_pro_adobe_xi__Windows.pdf)

[content/uploads/2022/06/amtlibdll\\_rekresto\\_nolikrti\\_pro\\_adobe\\_xi\\_\\_Windows.pdf](https://www.8premier.com/wp-content/uploads/2022/06/amtlibdll_rekresto_nolikrti_pro_adobe_xi__Windows.pdf)

[http://toilesdusoleil-montpellier.com/wp-content/uploads/2022/06/Virtualdj\\_Le\\_Wego\\_V705\\_Crackr.pdf](http://toilesdusoleil-montpellier.com/wp-content/uploads/2022/06/Virtualdj_Le_Wego_V705_Crackr.pdf) <http://wp2-wimeta.de/samsung-galaxy-j6-pro-clone-firmware-flash-file/>

<https://dragalacoaching1.com/i-need-to-fix-my-i-am-alive-pc-specs-and-serial-key/>

[https://corosocial.com/upload/files/2022/06/XHyrOBFd61nSCrV8AlaD\\_22\\_64f43d3f8546758e0f45bf9a1f](https://corosocial.com/upload/files/2022/06/XHyrOBFd61nSCrV8AlaD_22_64f43d3f8546758e0f45bf9a1f088409_file.pdf) [088409\\_file.pdf](https://corosocial.com/upload/files/2022/06/XHyrOBFd61nSCrV8AlaD_22_64f43d3f8546758e0f45bf9a1f088409_file.pdf)

<http://climabuild.com/raktaa-album-of-true-ragas/>

[https://www.promorapid.com/upload/files/2022/06/4VsN5Efj3vbyrBS9qYNf\\_22\\_c8d08f58f38d61714b4ba](https://www.promorapid.com/upload/files/2022/06/4VsN5Efj3vbyrBS9qYNf_22_c8d08f58f38d61714b4ba528b906a759_file.pdf) [528b906a759\\_file.pdf](https://www.promorapid.com/upload/files/2022/06/4VsN5Efj3vbyrBS9qYNf_22_c8d08f58f38d61714b4ba528b906a759_file.pdf)

[https://technospace.co.in/upload/files/2022/06/wVFYOlFkXkyvuTItcIMx\\_22\\_c8d08f58f38d61714b4ba528](https://technospace.co.in/upload/files/2022/06/wVFYOlFkXkyvuTItcIMx_22_c8d08f58f38d61714b4ba528b906a759_file.pdf) [b906a759\\_file.pdf](https://technospace.co.in/upload/files/2022/06/wVFYOlFkXkyvuTItcIMx_22_c8d08f58f38d61714b4ba528b906a759_file.pdf)

[https://www.dorlandini.com/wp-content/uploads/2022/06/D16NephetonVSTiv105InclKeygen\\_Crack.pdf](https://www.dorlandini.com/wp-content/uploads/2022/06/D16NephetonVSTiv105InclKeygen_Crack.pdf) <http://fajas.club/2022/06/22/need-epson-lx-800-dx-printer-driver-for-windows-7/>

<https://www.atlaspain.it/sylenth1-3-064-crack-licence-serial-codes-exe-latest-2020/>

<https://bonnethotelsurabaya.com/https-xn-srb4d-nsa8i-com/cricket-coach-2012-crack-passwordrar-new> <http://jltcommunity.com/advert/lo-2-3keygen-workstation-linux/>

[https://solvefortomorrow.com/upload/files/2022/06/S4yb2dXJBpdoHjgKs53q\\_22\\_e29c1ce1f4b220255e8d](https://solvefortomorrow.com/upload/files/2022/06/S4yb2dXJBpdoHjgKs53q_22_e29c1ce1f4b220255e8dafd9a1354b44_file.pdf) [afd9a1354b44\\_file.pdf](https://solvefortomorrow.com/upload/files/2022/06/S4yb2dXJBpdoHjgKs53q_22_e29c1ce1f4b220255e8dafd9a1354b44_file.pdf)

[https://getwisdoms.com/wp-content/uploads/2022/06/parasyte\\_part\\_2\\_720p\\_torrent.pdf](https://getwisdoms.com/wp-content/uploads/2022/06/parasyte_part_2_720p_torrent.pdf) [https://maithai-massage.cz/wp-content/uploads/2022/06/Photo\\_Background\\_Remover\\_21\\_Key.pdf](https://maithai-massage.cz/wp-content/uploads/2022/06/Photo_Background_Remover_21_Key.pdf)